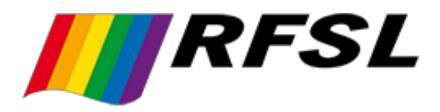

# Årsredovisning

för

# **RFSL** Riksförbundet för homosexuellas, bisexuellas, transpersoners, queeras och intersexpersoners rättigheter

802011-9353

Räkenskapsåret

2019

Styrelsen för RFSL, Riksförbundet för homosexuellas, bisexuellas, transpersoners, queeras och intersexpersoners rättigheter får härmed avge årsredovisning för räkenskapsåret 2019.

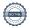

# Förvaltningsberättelse

### Allmänt om verksamheten

Riksförbundet för homosexuellas, bisexuellas, transpersoners, intersexpersoners rättigheter, är en intresseorganisation som grundades 1950 och arbetar för hbtgi-personers rättigheter i Sverige och världen.

I syfte att förbättra hbtgi-personers livsvillkor och rättigheter bedriver RFSL en mångsidig verksamhet. Förbundet arbetar bland annat med politisk påverkan, information och sociala verksamheter. Det kan röra sig om allt ifrån att uppvakta politiker och myndigheter till att ordna sociala aktiviteter för exempelvis nyanlända och asylsökande. RFSL bedriver även internationellt arbete för att påverka regelverk och förbättra för hbtqi-personer tillsammans med partnerorganisationer i andra länder. Det finns en omfattande verksamhet för folkhälsoarbete och hivprevention, liksom utbildningsverksamhet och rådgivning och stöd till enskilda. Förbundet ger också stöd till och arbetar för en aktiv och välmående medlemsrörelse runt om i Sverige, med besök, rådgivning på distans samt konferenser och utbildningar för RFSL:s avdelningar.

Omsättningen landade 2019 på 55,4 miljoner kronor. På förbundskansliet fanns motsvarande 42 heltidstjänster. RFSL gjorde under året ett resultat på 147 316 kronor. Finansieringen fortsätter vara starkt projektberoende och fortsatt tillväxt av eget kapital, liksom utvecklad finansiering genom insamling och från utbildningstjänster, är mycket viktigt för en stabilare och mer oberoende ekonomisk situation för organisationen.

# Väsentliga händelser inom verksamheten 2019

Organisation och verksamhet leds av förbundsstyrelsen mellan kongresserna, vilka hålls vartannat år. 2019 var det kongress, i Borås, som bland annat valde Deidre Palacios till ny förbundsordförande och Frank Berglund till vice förbundsordförande.

RFSL har mer uttalat börjat arbeta för intersexpersoners rättigheter.

En flerårig strategiprocess har initierats av kongressen, med översyn av vision, strategier och styrdokument.

De internationella programmen har fortsatt växa med fler partnerorganisationer i olika länder.

RFSL har genomfört ett projekt för transinkluderande metoder i jämställdhetsarbete.

Hot och hat har varit närvarande i vårt arbete i en oroande grad och avdelningars lokaler i olika städer har vandaliserats

## Främjande av ändamål och effekt

RFSL har stärkt hbtgi-personer runt om i Sverige, såväl som i våra partnerländer, genom våra lokala avdelningars verksamhet, utbildningar, kapacitetsstärkning och samverkan.

RFSL har påverkat politik och samhällsdebatt genom att lyfta hbtqi-perspektiv och öka kunskapen om hbtgi-frågor i ett stort antal forum under året.

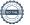

| Flerårsöversikt (tkr)                               | 2019   | 2018   | 2017   | 2016   | 2015   |
|-----------------------------------------------------|--------|--------|--------|--------|--------|
| Verksamhetens intäkter<br>Resultat efter förändring | 55 357 | 41 677 | 37 127 | 43 854 | 43 870 |
| ändamålsbestämda medel                              | 147    | -196   | -24    | 157    | 1 332  |
| Eget kapital                                        | 6 586  | 3 938  | 4 110  | 4 093  | 3 730  |
| Balansomslutning                                    | 41 555 | 33 299 | 24 046 | 21 280 | 22 169 |
| Soliditet (%)                                       | 16     | 12     | 17     | 19     | 17     |
| Medelantalet anställda                              | 42     | 41     | 43     | 46     | 39     |

# Förändring av eget kapital

|                                                        | Balanserat resultat       | Ändamålsbestämda medel | Årets resultat      |
|--------------------------------------------------------|---------------------------|------------------------|---------------------|
| Belopp vid årets ingång<br>Disp av föreg. års resultat | <b>3 370 244</b> -196 069 | 763 365                | 196 069<br>-196 069 |
| Anv. ändamålsbest medel                                | 170 007                   | -104 432               | 170 007             |
| Insamlade/erhållna medel<br>Årets resultat             |                           | 2 612 359              | 147 316             |
| Belopp vid årets utgång                                | 3 174 175                 | 3 271 292              | 147 316             |

| Resultaträkning                                   | Not | 2019-01-01<br>2019-12-31 | 2018-01-01<br>2018-12-31 |
|---------------------------------------------------|-----|--------------------------|--------------------------|
| Verksamhetens intäkter                            |     |                          |                          |
| Medlemsavgifter                                   |     | 373 573                  | 517 236                  |
| Gåvor                                             |     | 1 051                    | 5 745                    |
| Bidrag                                            | 2   | 48 086 381               | 37 430 961               |
| Nettoomsättning                                   |     | 5 713 582                | 3 196 886                |
| Övriga intäkter                                   |     | 1 182 639                | 525 985                  |
| Summa verksamhetens intäkter                      |     | 55 357 226               | 41 676 813               |
| Verksamhetens kostnader                           |     |                          |                          |
| Övriga externa kostnader                          |     | -30 330 956              | -23 592 261              |
| Personalkostnader                                 | 3   | -22 757 567              | -19 728 533              |
| Avskrivningar av materiella anläggningstillgångar | 3   | -9 640                   | -34 365                  |
| Verksamhetens resultat                            |     | 2 259 063                | -1 678 346               |
|                                                   |     |                          |                          |
| Resultat från finansiella poster                  |     |                          |                          |
| Resultat från andelar i koncernföretag            |     | 400 000                  | 1 500 000                |
| Räntekostnader och liknande resultatposter        |     | -3 820                   | -3 795                   |
| Resultat efter finansiella poster                 |     | 2 655 243                | -182 141                 |
| Skatt på tidigare taxeringsår                     |     | 0                        | 9 696                    |
| Aktuell skatt                                     |     | 0                        | 0                        |
| Resultat före förändring av ändamålsbestämda      |     |                          |                          |
| medel                                             |     | 2 655 243                | -172 445                 |
| Utnyttjande av ändamålsbestämda medel             |     | 104 432                  | 118 626                  |
| Avsättning ändamålsbestämda medel                 |     | -2 612 359               | -142 250                 |
| Årets resultat                                    |     | 147 316                  | -196 069                 |

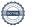

| Balansräkning                                                   | Not  | 2019-12-31 | 2018-12-31 |
|-----------------------------------------------------------------|------|------------|------------|
| TILLGÅNGAR                                                      |      |            |            |
| Anläggningstillgångar                                           |      |            |            |
| Materiella anläggningstillgångar Inventarier och installationer | 4    | 1 433      | 11 073     |
| Finansiella anläggningstillgångar                               | 7    | 1 433      | 11 075     |
| Andelar i koncernföretag                                        | 5, 6 | 100 000    | 100 000    |
| Summa anläggningstillgångar                                     | 2, 0 | 101 433    | 111 073    |
| Omsättningstillgångar                                           |      |            |            |
| Kortfristiga fordringar                                         |      |            |            |
| Kundfordringar                                                  |      | 368 402    | 368 214    |
| Fordringar hos koncernföretag                                   |      | 104 032    | 2 131 504  |
| Övriga fordringar                                               |      | 76 111     | 1 608 530  |
| Förutbetalda kostnader och upplupna intäkter                    |      | 1 064 297  | 972 286    |
|                                                                 |      | 1 612 842  | 5 080 534  |
| Kassa och bank                                                  |      | 39 841 056 | 27 892 375 |
| Summa omsättningstillgångar                                     |      | 41 453 898 | 32 972 909 |
| SUMMA TILLGÅNGAR                                                |      | 41 555 331 | 33 083 982 |

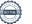

| Balansräkning                                | Not | 2019-12-31 | 2018-12-31 |
|----------------------------------------------|-----|------------|------------|
| EGET KAPITAL OCH SKULDER                     |     |            |            |
| Eget kapital                                 |     |            |            |
| Balanserat resultat                          |     | 3 174 175  | 3 370 244  |
| Ändamålsbestämda medel                       |     | 3 265 088  | 763 365    |
| Årets resultat                               |     | 147 316    | -196 069   |
| Summa eget kapital                           |     | 6 586 579  | 3 937 540  |
| Kortfristiga skulder                         |     |            |            |
| Leverantörsskulder                           |     | 1 382 308  | 1 006 114  |
| Övriga skulder                               |     | 1 794 158  | 1 454 727  |
| Skuld erhållna ej nyttjade bidrag            |     | 27 872 222 | 21 515 823 |
| Upplupna kostnader och förutbetalda intäkter |     | 3 920 064  | 5 169 778  |
| Summa kortfristiga skulder                   |     | 34 968 752 | 29 146 442 |
| SUMMA EGET KAPITAL OCH SKULDER               |     | 41 555 331 | 33 083 982 |

# Noter

# Not 1 Redovisnings- och värderingsprinciper

# Allmänna upplysningar

Från och med räkenskapsåret 2017 upprättas årsredovisningen med tillämpning av årsredovisningslagen och Bokföringsnämndens allmänna råd BFNAR 2012:1 Årsredovisning och koncernredovisning (K3).

Fordringar har upptagits till de belopp varmed de beräknas inflyta.

Övriga tillgångar och skulder har upptagits till anskaffningsvärden där inget annat anges.

# Intäktsredovisning

Endast det inflöde av ekonomiska fördelar som förbundet erhållit eller kommer att erhålla för egen räkning redovisas som intäkt.

Intäkter värderas, om inget särskilt anges nedan, till verkliga värdet av det om erhållits eller kommer att erhållas.

Nedan beskrivs, för respektive intäktspost, när intäktsredovisning sker.

# Medlemsavgifter

Medlemsavgifter omfattar inbetalningar för medlemskap i RFSL. Medlemsavgifter redovisas vid inbetalning från medlemmen och intäktsredovisas över den tidsperiod som avses.

## Gåvor

Gåvor är exempelvis spontana inbetalningar från organisationer eller privatpersoner till RFSL Förbundets bankkonto, utan krav på återrapportering tillbaka. Gåvor redovisas som huvudregel som intäkt när de erhålls.

## Bidrag

Bidrag redovisas som intäkt när villkoren för att erhålla bidraget har uppfyllts. Erhållna bidrag redovisas som skuld till dess villkoren för att erhålla bidraget uppfylls.

Bidrag som erhållits för att täcka kostnader redovisas samma räkenskapsår som den kostnad bidraget är avsett att täcka.

# Nettoomsättning

Intäkt vid försäljning av varor redovisas normalt vid försäljningstillfället.

### Övriga intäkter

Övriga intäkter består av externa konsultarvoden och övrig extern fakturering.

Intäkten redovisas till det belopp som blivit eller förväntas bli inbetalt.

# Anläggningstillgångar

Anläggningstillgångar redovisas till anskaffningsvärde minskat med ackumulerade avskrivningar enligt plan och eventuella nedskrivningar.

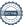

Avskrivning sker linjärt över den förväntade nyttjandeperioden med hänsyn till väsentligt restvärde. Följande avskrivningstider tillämpas:

3 år Datorer: Övriga inventarier: 5 år

#### Finansiella instrument

Finansiella instrument redovisas i enlighet med reglerna i K3 kapitel 11, vilket innebär att värdering sker utifrån anskaffningsvärde.

Finansiella instrument som redovisas i balansräkningen inkluderar kundfordringar, övriga fordringar, leverantörsskulder, övriga skulder och koncernmellanhavanden. Instrumenten redovisas i balansräkningen när föreningen blir part i instrumentets avtalsmässiga villkor.

Finansiella tillgångar tas bort från balansräkningen när rätten att erhålla kassaflöden från instrumentet har löpt ut eller överförts och föreningen har överfört i stort sett alla risker och förmåner som är förknippade med äganderätten.

Finansiella skulder tas bort från balansräkningen när förpliktelserna har reglerats eller på annat sätt upphört.

# Fordringar

Fordringar har upptagits till det belopp varmed de beräknas inflyta.

### Skulder

Skulder har upptagits till det belopp varmed de beräknas utflyta.

# Ersättning till anställda

Löpande ersättning till anställda i forma av löner, sociala avgifter och liknande kostnadsförs i takt med att de anställda utför tjänster.

Eftersom alla pensionsförpliktelser klassificerats som avgiftsbestämd redovisas en kostnad det år pensionen tjänas in.

## Koncernförhållanden

Föreningen är moderförening, men med hänvisning till undantagsreglerna i årsredovisningslagen 7 kap 3\sqrtas ingen koncernredovisning.

# Nyckeltalsdefinitioner

Resultat efter finansiella poster

Resultat efter finansiella intäkter och kostnader, men före extraordinära intäkter och kostnader.

Soliditet (%)

Justerat eget kapital (eget kapital och obeskattade reserver med avdrag för uppskjuten skatt) i procent av balansomslutning.

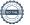

| Not | 2 | Bid | rag |
|-----|---|-----|-----|
|     |   |     |     |

| Arvsfonden 2 994 628 Brottsoffermyndigheten 848 036 916 06 Folkhälsomyndigheten 6 973 869 7 409 47. Forum Syd 5 709 564 3 947 20. MUCF 6 920 782 5 834 510 Postkodsstiftelsen 1 803 827 2 135 47. Sida 16 870 988 14 456 68 Socialstyrelsen 2 305 407 1 999 83. Skolverket 1 171 000 5 Jämställdhetsmyndigheten 1 047 415 5 Övriga bidragsgivare 1 440 865 731 71  Medelantalet anställda 2019 2015  Medelantalet anställda 42 4  Not 4 Inventarier 2019-12-31 2018-12-3                                                                                                    |
|----------------------------------------------------------------------------------------------------|
| Brottsoffermyndigheten       848 036       916 06         Folkhälsomyndigheten       6 973 869       7 409 47         Forum Syd       5 709 564       3 947 20         MUCF       6 920 782       5 834 514         Postkodsstiftelsen       1 803 827       2 135 47         Sida       16 870 988       14 456 68         Socialstyrelsen       2 305 407       1 999 83         Skolverket       1 171 000       1 047 415         Jämställdhetsmyndigheten       1 047 415       1 440 865       731 71         Övriga bidragsgivare       1 440 865       731 71       48 086 381       37 430 96         Not 3 Anställda       2019       2019         Medelantalet anställda       42       4         Not 4 Inventarier       42       4 |
| Folkhälsomyndigheten Forum Syd MUCF 6 920 782 Postkodsstiftelsen 1 803 827 Sida 16 870 988 14 456 68 Socialstyrelsen 2 305 407 Skolverket 1 171 000 Jämställdhetsmyndigheten Övriga bidragsgivare 1 440 865 Not 3 Anställda  Medelantalet anställda 42 44 Not 4 Inventarier                                                                                                    |
| Forum Syd 5 709 564 3 947 20 MUCF 6 920 782 5 834 514 Postkodsstiftelsen 1 803 827 2 135 476 Sida 16 870 988 14 456 68 Socialstyrelsen 2 305 407 1 999 835 Skolverket 1 171 000 Foruga bidragsgivare 1 440 865 731 71 48 086 381 37 430 96 Not 3 Anställda 2019 2015 Medelantalet anställda 42 4 42 44 Not 4 Inventarier                                                                                                    |
| MUCF       6 920 782       5 834 514         Postkodsstiftelsen       1 803 827       2 135 474         Sida       16 870 988       14 456 68         Socialstyrelsen       2 305 407       1 999 83         Skolverket       1 171 000       1 999 83         Jämställdhetsmyndigheten       1 047 415       1 047 415         Övriga bidragsgivare       1 440 865       731 71         48 086 381       37 430 96         Not 3 Anställda         Medelantalet anställda       42       4         Not 4 Inventarier       42       4                                                                                                    |
| Postkodsstiftelsen       1 803 827       2 135 47         Sida       16 870 988       14 456 68         Socialstyrelsen       2 305 407       1 999 83         Skolverket       1 171 000       1 047 415         Jämställdhetsmyndigheten       1 047 415       1 040 865       731 71         A8 086 381       37 430 96         Not 3 Anställda         2019       2019         Medelantalet anställda       42       4         Not 4 Inventarier                                                                                                    |
| Sida       16 870 988       14 456 68         Socialstyrelsen       2 305 407       1 999 83         Skolverket       1 171 000       1 047 415         Jämställdhetsmyndigheten       1 047 415       1 440 865       731 71         Voriga bidragsgivare       48 086 381       37 430 96         Not 3 Anställda         2019       2018         Medelantalet anställda       42       4         Not 4 Inventarier                                                                                                    |
| Socialstyrelsen       2 305 407       1 999 83         Skolverket       1 171 000       1 047 415         Jämställdhetsmyndigheten       1 047 415       1 440 865         Övriga bidragsgivare       1 440 865       731 71         48 086 381       37 430 96         Not 3 Anställda         2019       2018         Medelantalet anställda       42       4         Not 4 Inventarier                                                                                                    |
| Skolverket       1 171 000         Jämställdhetsmyndigheten       1 047 415         Övriga bidragsgivare       1 440 865       731 71         48 086 381       37 430 96         Not 3 Anställda         2019       2019         Medelantalet anställda       42       4         Not 4 Inventarier                                                                                                    |
| Jämställdhetsmyndigheten       1 047 415         Övriga bidragsgivare       1 440 865       731 71         48 086 381       37 430 96         Not 3 Anställda       2019       2019         Medelantalet anställda       42       4         Not 4 Inventarier       41       42       4                                                                                                    |
| Övriga bidragsgivare       1 440 865       731 71         48 086 381       37 430 96         Not 3 Anställda       2019       2019         Medelantalet anställda       42       4         Not 4 Inventarier       41 40 865       731 71         1 48 086 381       37 430 96       37 430 96         2019       2018       2019         2019       2018       4         42       4       4         42       4       4                                                                                                    |
| 48 086 381       37 430 96         Not 3 Anställda       2019       2019         Medelantalet anställda       42       4         Not 4 Inventarier                                                                                                    |
| Not 3 Anställda  2019  Medelantalet anställda  42 42 42 45  Not 4 Inventarier                                                                                                    |
| Medelantalet anställda  42 4 42 4 Not 4 Inventarier                                                                                                    |
| Medelantalet anställda 42 4 42 42 Not 4 Inventarier                                                                                                    |
| Not 4 Inventarier 42 4                                                                                                    |
| Not 4 Inventarier 42 4                                                                                                    |
|                                                                                                    |
|                                                                                                    |
| 2019-12-31 2018-12-3                                                                                                    |
|                                                                                                    |
| Ingående anskaffningsvärden 329 953 329 95                                                                                                    |
| Inköp 0                                                                                                    |
| Försäljningar/utrangeringar 0                                                                                                    |
| Utgående ackumulerade anskaffningsvärden 329 953 329 95                                                                                                    |
| Ingående avskrivningar -318 880 -284 51.                                                                                                    |
| Försäljningar/utrangeringar 0                                                                                                    |
| Omklassificeringar 0                                                                                                    |
| Årets avskrivningar -9 640 -34 36                                                                                                    |
| Utgående ackumulerade avskrivningar -328 520 -318 88                                                                                                    |
| Utgående redovisat värde 1 433 11 07                                                                                                    |
| Utgående redovisat värde 1 433 11 07.                                                                                                    |
|                                                                                                    |
| Not 5 Andelar i koncernföretag  2019-12-31  2018-12-32                                                                                                    |
| Not 5 Andelar i koncernföretag                                                                                                    |
| Not 5 Andelar i koncernföretag 2019-12-31 2018-12-31                                                                                                    |

# Not 6 Specifikation andelar i koncernföretag

| Namn                 | Kapital-<br>andel         | Rösträtts-<br>andel      | Antal<br>andelar          | Bokfört<br>värde          |
|----------------------|---------------------------|--------------------------|---------------------------|---------------------------|
| RFSL Media & Info AB | 100%                      | 100%                     | 100                       | 100 000<br><b>100 000</b> |
| RFSL Media & Info AB | <b>Org.nr</b> 556689-4209 | <b>Säte</b><br>Stockholm | Eget kapital<br>2 146 291 | Resultat<br>436 181       |

# Not 7 Väsentliga händelser inom verksamheten efter räkenskapsåret

Coronapandemin har efter balansdagen haft stor påverkan på förbundets verksamhet. I stort innebär den negativa effekter för ekonomin, på grund av den stora osäkerheten i samhället och hos samarbetspartners, samtidigt som den också lett till nya möjligheter genom statliga stöd, minskade aktivitetskostnader och krav på nya sätt att arbeta för att uppnå våra ändamål. Pandemin är pågående och effekterna går inte fullt att kvantifiera i dagsläget.

Stockholm den dag som framgår av digital signering.

Deidre Palacios Förbundsordförande

Moa Björnemalm Förbundskassör

Pär Brubäcken

Pell Uno Larsson

Peter Sidlund Ponkala

Ful Begld

Frank Berglund Vice förbundsordförande

Lovise Haj Brade

Andrés Esteche Caratte

Madde Lundin

Mayson Joacimsbarn Persson

Vår granskningsrapport har lämnats den dag som framgår av digital signering.

Ulrika Westerlund Verksamhetsrevisor John Thornander Verksamhetsrevisorer

Vår revisionsberättelse har lämnats den dag som framgår av digital signering.

Allegretto Revision AB

Lars Erik Engberg Auktoriserad revisor

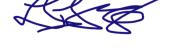

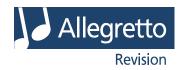

# Revisionsberättelse

Till kongressen i RFSL Riksförbundet för homosexuellas, bisexuellas, transpersoners, queeras och intersexpersoners rättigheter, org.nr 802011-9353

### Rapport om årsredovisningen

#### Uttalanden

Vi har utfört en revision av årsredovisningen för RFSL Riksförbundet för homosexuellas, bisexuellas, transpersoners, queeras och intersexpersoners rättigheter för räkenskapsåret 2019.

Enligt vår uppfattning har årsredovisningen upprättats i enlighet med årsredovisningslagen och ger en i alla väsentliga avseenden rättvisande bild av förbundets finansiella ställning per den 2019-12-31 och av dess finansiella resultat för året enligt årsredovisningslagen. Förvaltningsberättelsen är förenlig med årsredovisningens övriga delar.

Vi tillstyrker därför att kongressen fastställer resultaträkningen och balansräkningen.

#### Grund för uttalanden

Vi har utfört revisionen enligt International Standards on Auditing (ISA) och god revisionssed i Sverige. Vårt ansvar enligt dessa standarder beskrivs närmare i avsnittet *Revisorns ansvar*. Vi är oberoende i förhållande till förbundet enligt god revisorssed i Sverige och har i övrigt fullgjort vårt yrkesetiska ansvar enligt dessa krav.

Vi anser att de revisionsbevis vi har inhämtat är tillräckliga och ändamålsenliga som grund för våra uttalanden.

### Annan information än årsredovisningen

Det är styrelsen och verksamhetschefen som har ansvaret för den andra informationen. Den andra informationen består av Verksamhetsberättelse (men innefattar inte årsredovisningen och vår revisionsberättelse avseende denna).

Vårt uttalande avseende årsredovisningen omfattar inte denna information och vi gör inget uttalande med bestyrkande avseende denna andra information.

I samband med vår revision av årsredovisningen är det vårt ansvar att läsa den information som identifieras ovan och överväga om informationen i väsentlig utsträckning är oförenlig med årsredovisningen. Vid denna genomgång beaktar vi även den kunskap vi i övrigt inhämtat under revisionen samt bedömer om informationen i övrigt verkar innehålla väsentliga felaktigheter.

Om vi, baserat på det arbete som har utförts avseende denna information, drar slutsatsen att den andra informationen innehåller en väsentlig felaktighet, är vi skyldiga att rapportera detta. Vi har inget att rapportera i det avseendet.

## Styrelsens och verksamhetschefens ansvar

Det är styrelsen och verksamhetschefen som har ansvaret för att årsredovisningen upprättas och att den ger en rättvisande bild enligt årsredovisningslagen. Styrelsen och verksamhetschefen ansvarar även för den interna kontroll som de bedömer är nödvändig för att upprätta en årsredovisning som inte innehåller några väsentliga felaktigheter, vare sig dessa beror på oegentligheter eller på fel.

Vid upprättandet av årsredovisningen ansvarar styrelsen och verksamhetschefen för bedömningen av förbundets förmåga att fortsätta verksamheten. De upplyser, när så är tillämpligt, om förhållanden som kan påverka förmågan att fortsätta verksamheten och att använda antagandet om fortsatt drift. Antagandet om fortsatt drift tillämpas dock inte om styrelsen och verksamhetschefen avser att likvidera förbundet, upphöra med verksamheten eller inte har något realistiskt alternativ till att göra något av detta.

#### Revisorns ansvar

Våra mål är att uppnå en rimlig grad av säkerhet om huruvida årsredovisningen som helhet inte innehåller några väsentliga felaktigheter, vare sig dessa beror på oegentligheter eller på fel, och att lämna en revisionsberättelse som innehåller våra uttalanden. Rimlig säkerhet är en hög grad av säkerhet, men är ingen garanti för att en revision som utförs enligt ISA och god revisionssed i Sverige alltid kommer att upptäcka en väsentlig felaktighet om en sådan finns. Felaktigheter kan uppstå på grund av oegentligheter eller fel och anses vara väsentliga om de enskilt eller tillsammans rimligen kan förväntas påverka de ekonomiska beslut som användare fattar med grund i årsredovisningen.

Som del av en revision enligt ISA använder vi professionellt omdöme och har en professionellt skeptisk inställning under hela revisionen. Dessutom:

- identifierar och bedömer vi riskerna för väsentliga felaktigheter i årsredovisningen, vare sig dessa beror på oegentligheter eller på fel, utformar och utför granskningsåtgärder bland annat utifrån dessa risker och inhämtar revisionsbevis som är tillräckliga och ändamålsenliga för att utgöra en grund för våra uttalanden. Risken för att inte upptäcka en väsentlig felaktighet till följd av oegentligheter är högre än för en väsentlig felaktighet som beror på fel, eftersom oegentligheter kan innefatta agerande i maskopi, förfalskning, avsiktliga utelämnanden, felaktig information eller åsidosättande av intern kontroll.
- skaffar vi oss en förståelse av den del av förbundets interna kontroll som har betydelse för vår revision för att utforma granskningsåtgärder som är lämpliga med hänsyn till omständigheterna, men inte för att uttala oss om effektiviteten i den interna kontrollen.
- utvärderar vi lämpligheten i de redovisningsprinciper som används och rimligheten i styrelsens och verksamhetschefens uppskattningar i redovisningen och tillhörande upplysningar.
- drar vi en slutsats om lämpligheten i att styrelsen och verksamhetschefen använder antagandet om fortsatt drift vid

RFSL Riksförbundet för homosexuellas, bisexuellas, transpersoners, queeras och intersexpersoners rättigheter, org.nr 802011-9353

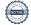

upprättandet av årsredovisningen. Vi drar också en slutsats, med grund i de inhämtade revisionsbevisen, om huruvida det finns någon väsentlig osäkerhetsfaktor som avser sådana händelser eller förhållanden som kan leda till betydande tvivel om förbundets förmåga att fortsätta verksamheten. Om vi drar slutsatsen att det finns en väsentlig osäkerhetsfaktor, måste vi i revisionsberättelsen fästa uppmärksamheten på upplysningarna i årsredovisningen om den väsentliga osäkerhetsfaktorn eller, om sådana upplysningar är otillräckliga, modifiera uttalandet om årsredovisningen. Våra slutsatser baseras på de revisionsbevis som inhämtas fram till datumet för revisionsberättelsen. Dock kan framtida händelser eller förhållanden göra att ett förbund inte längre kan fortsätta verksamheten.

- utvärderar vi den övergripande presentationen, strukturen och innehållet i årsredovisningen, däribland upplysningarna, och om årsredovisningen återger de underliggande transaktionerna och händelserna på ett sätt som ger en rättvisande bild.

Vi måste informera styrelsen om bland annat revisionens planerade omfattning och inriktning samt tidpunkten för den. Vi måste också informera om betydelsefulla iakttagelser under revisionen, däribland de betydande brister i den interna kontrollen som vi identifierat.

# Rapport om andra krav enligt lagar och andra författningar

#### Uttalanden

Utöver vår revision av årsredovisningen har vi även utfört en revision av styrelsens och verksamhetschefens förvaltning för RFSL Riksförbundet för homosexuellas, bisexuellas, transpersoners, queeras och intersexpersoners rättigheter för räkenskapsåret 2019.

Vi tillstyrker att kongressen beviljar styrelsens ledamöter och verksamhetschefen ansvarsfrihet för räkenskapsåret.

### Grund för uttalanden

Vi har utfört revisionen enligt god revisionssed i Sverige. Vårt ansvar enligt denna beskrivs närmare i avsnittet *Revisorns ansvar*. Vi är oberoende i förhållande till förbundet enligt god revisorssed i Sverige och har i övrigt fullgjort vårt yrkesetiska ansvar enligt dessa krav.

Vi anser att de revisionsbevis vi har inhämtat är tillräckliga och ändamålsenliga som grund för våra uttalanden.

#### Styrelsens och verksamhetschefens ansvar

Styrelsen och verksamhetschefen som ansvarar för förbundets organisation och förvaltning.

#### Revisorns ansvar

Vårt mål beträffande revisionen av förvaltningen, och därmed vårt uttalande om ansvarsfrihet, är att inhämta revisionsbevis för att med en rimlig grad av säkerhet kunna bedöma om någon styrelseledamot eller verksamhetschefen i något väsentligt avseende:

- företagit någon åtgärd eller gjort sig skyldig till någon försummelse som kan föranleda ersättningsskyldighet mot förbundet Rimlig säkerhet är en hög grad av säkerhet, men ingen garanti för att en revision som utförs enligt god revisionssed i Sverige alltid kommer att upptäcka åtgärder eller försummelser som kan föranleda ersättningsskyldighet mot förbundet.

Som en del av en revision enligt god revisionssed i Sverige använder vi professionellt omdöme och har en professionellt skeptisk inställning under hela revisionen. Granskningen av förvaltningen grundar sig främst på revisionen av räkenskaperna. Vilka tillkommande granskningsåtgärder som utförs baseras på vår professionella bedömning med utgångspunkt i risk och väsentlighet. Det innebär att vi fokuserar granskningen på sådana åtgärder, områden och förhållanden som är väsentliga för verksamheten och där avsteg och överträdelser skulle ha särskild betydelse för förbundets situation. Vi går igenom och prövar fattade beslut, beslutsunderlag, vidtagna åtgärder och andra förhållanden som är relevanta för vårt uttalande om ansvarsfrihet.

Stockholm det datum som framgår av digital signering

Allegretto Revi

Lars Erik Engberg
Auktoriserad revisor

# Verifikat

Transaktion 09222115557429878085

# Dokument

ÅR RB RFSL Förbundet 2019 (slutlig version för signering)

Huvuddokument

13 sidor

Startades 2020-05-26 15:28:32 CEST (+0200) av Filippa

Barfvestam (FB1)

Färdigställt 2020-06-17 12:14:16 CEST (+0200)

## Initierare

Filippa Barfvestam (FB1)

filippa.barfvestam@rfsl.se

# Signerande parter

| Lars | Frik  | Engberg  | (1  | FF) |
|------|-------|----------|-----|-----|
| Luis | -1111 | LIIEDCIE | \ ⊢ | /   |

lars.erik.engberg@allegretto.se +46706187939

A TOP

Signerade 2020-06-09 16:42:16 CEST (+0200)

Frank Berglund (FB2)

frank.berglund@rfsl.se +46708436520

Ful Begld

Signerade 2020-05-27 11:33:20 CEST (+0200)

Lovise Haj Brade (LHB)

lovise.haj.brade@rfsl.se +46762802173

2170

Signerade 2020-06-03 11:43:55 CEST (+0200)

Andrés Esteche Caratte (AEC)

andres.esteche.caratte@rfsl.se +46762084997 Deidre Palacios (DP)

deidre.palacios@rfsl.se +46763943017

1

Signerade 2020-06-09 15:05:01 CEST (+0200)

Moa Björnemalm (MB)

moa.bjornemalm@rfsl.se +46709130112

Jun Bittelly

Signerade 2020-06-05 14:36:54 CEST (+0200)

Pär Brubäcken (PB)

par.brubacken@rfsl.se +46703080700

Signerade 2020-05-26 15:36:38 CEST (+0200)

Pell Uno Larsson (PUL)

pell.uno.larsson@rfsl.se +46702473780

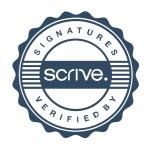

# Verifikat

Transaktion 09222115557429878085

Signerade 2020-06-04 11:15:46 CEST (+0200)

Peu U. L\_

Signerade 2020-05-27 09:58:50 CEST (+0200)

Madde Lundin (ML)

madde.lundin@rfsl.se +46702290559

Peter Sidlund Ponkala (PSP) peter.sidlund.ponkala@rfsl.se

+46704535777

Maeler Lunk

Signerade 2020-05-26 15:32:17 CEST (+0200)

Signerade 2020-05-28 13:35:40 CEST (+0200)

Mayson Joacimsbarn Persson (MJP)

mayson.joacimsbarn.persson@rfslungdom.se +46707789918

Ulrika Westerlund (UW)

ulrika.westerlund@rfsl.se +46703450183

Signerade 2020-05-26 15:47:07 CEST (+0200)

Signerade 2020-06-17 12:14:16 CEST (+0200)

John Thornander (JT)

john.thornander@liberalerna.se +46704284790

John Thornander

Signerade 2020-06-17 10:28:49 CEST (+0200)

Detta verifikat är utfärdat av Scrive. Information i kursiv stil är säkert verifierad av Scrive. Se de dolda bilagorna för mer information/bevis om detta dokument. Använd en PDF-läsare som t ex Adobe Reader som kan visa dolda bilagor för att se bilagorna. Observera att om dokumentet skrivs ut kan inte integriteten i papperskopian bevisas enligt nedan och att en vanlig papperutskrift saknar innehållet i de dolda bilagorna. Den digitala signaturen (elektroniska förseglingen) säkerställer att integriteten av detta dokument, inklusive de dolda bilagorna, kan bevisas matematiskt och oberoende av Scrive. För er bekvämlighet tillhandahåller Scrive även en tjänst för att kontrollera dokumentets integritet automatiskt på: https://scrive.com/verify

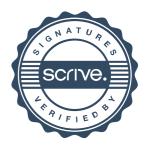